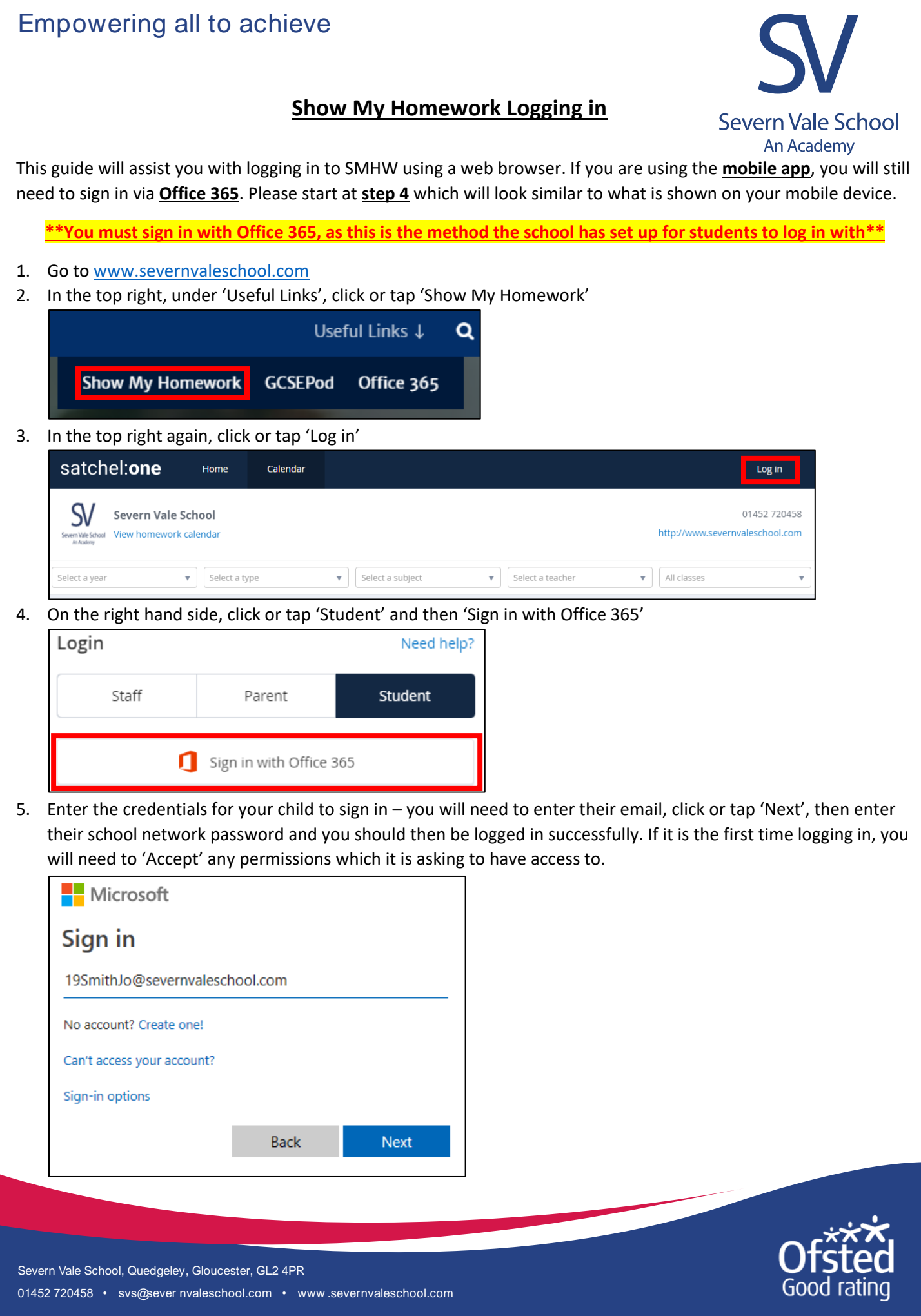

Severn Vale School, Quedgeley, Gloucester, GL2 4PR<br>01452 720458 • svs@sever nvaleschool.com • www .severnvaleschool.com<br>.

Severn Vale School, Quedgeley, Gloucester, GL2 4PR

Empowering all to achieve

## Empowering all to achieve

Empowering all to achieve

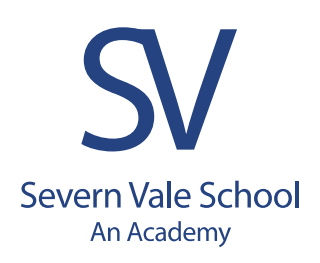

## **Notes on usernames and passwords**

The username/email is what you child uses to log on to the school network. This username is derived using the following format: 2 digit year that their year began Year 7, full surname, first two letters of their forename e.g. John Smith starting in September 2019 would be 19SmithJo.

Their e-mail will be the above mentioned username, followed by @severnvaleschool.com – e.g. 19SmithJo@severnvaleschool.com

The password to use will be the same one as they use to log on to the school network, and when that password is changed at any point, this will then pass through to Show My Homework.

If you need further assistance, please e-mail [SMHW@severnvaleschool.com](mailto:SMHW@severnvaleschool.com)

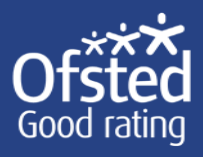

Severn Vale School, Quedgeley, Gloucester, GL2 4PR